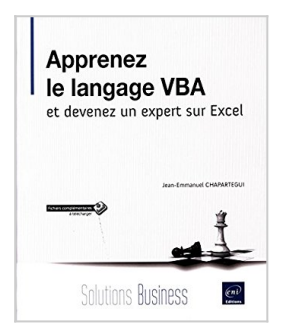

# **Apprenez le langage VBA et devenez un expert sur Excel**

Jean-Emmanuel CHAPARTEGUI

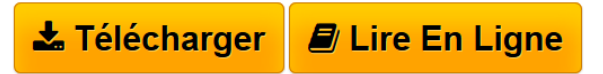

**Apprenez le langage VBA et devenez un expert sur Excel** Jean-Emmanuel **CHAPARTEGUI** 

**[Telecharger](http://bookspofr.club/fr/read.php?id=2409003265&src=fbs)** [Apprenez le langage VBA et devenez un expert sur Excel](http://bookspofr.club/fr/read.php?id=2409003265&src=fbs) [...pdf](http://bookspofr.club/fr/read.php?id=2409003265&src=fbs)

**[Lire en Ligne](http://bookspofr.club/fr/read.php?id=2409003265&src=fbs)** [Apprenez le langage VBA et devenez un expert sur Exce](http://bookspofr.club/fr/read.php?id=2409003265&src=fbs) [...pdf](http://bookspofr.club/fr/read.php?id=2409003265&src=fbs)

# **Apprenez le langage VBA et devenez un expert sur Excel**

Jean-Emmanuel CHAPARTEGUI

**Apprenez le langage VBA et devenez un expert sur Excel** Jean-Emmanuel CHAPARTEGUI

### **Téléchargez et lisez en ligne Apprenez le langage VBA et devenez un expert sur Excel Jean-Emmanuel CHAPARTEGUI**

#### 358 pages

#### Présentation de l'éditeur

Visual Basic for Application (VBA) est un langage de programmation mis en place afin d'apporter des fonctionnalités supplémentaires aux outils de la suite Microsoft Office et plus particulièrement à Excel en permettant l'automatisation des calculs dans le tableur mais également : La création de fonctions gérées comme les fonctions Excel natives. La création de formulaire permettant à l'utilisateur d'interagir avec l'application. La possibilité d'implémenter de nombreuses fonctionnalités permettant par exemple : d'envoyer un e-mail, de créer un rapport PowerPoint, d'imprimer un document, de lancer une application, d'ouvrir un fichier, de modifier des paramètres Windows... VBA est un langage accessible c'est-à-dire qu'il ne requiert pas de connaissances poussées en programmation. L'objectif de ce livre est de vous apprendre à utiliser le langage VBA et à développer vos compétences sur Excel. Il a été rédigé avec la version 2016 d'Excel. Après une introduction à VBA, vous commencerez par utiliser des fonctions complexes d'Excel (validation des données, calculs sur les dates, fonctions conditionnelles, calcul matriciel, mise en forme conditionnelle...), vous créerez un formulaire de saisie pour les vendeurs ; vous utiliserez ensuite VBA, les tableaux et graphiques croisés dynamiques pour gérer une campagne de test d'une application de vente en ligne. L'exercice suivant se base sur les fonctions de date pour calculer des durées et le coût de chaque tâche d'un projet informatique. Dans le dernier chapitre, l'exemple traité vous permettra de consolider des données, d'automatiser la saisie de données en ligne et l'envoi de données mensuelles par e-mail. L'approche utilisée est basée principalement sur des exemples extraits de la vie professionnelle. Chaque chapitre correspond à un cas métier et se décompose en notions de cours et explications permettant de réaliser l'exercice. L'objectif est d'être guidé le plus possible et de mettre tout de suite en pratique les notions de cours. Les classeurs nécessaires à la réalisation des exercices (énoncé) et les versions corrigées sont disponibles en téléchargement sur le site des Editions ENI www.editions-eni.fr. Biographie de l'auteur Après obtention d'un Master en Sciences de Gestion suivi d'une spécialisation en Gestion des Système d'Information, Jean-Emmanuel CHAPARTEGUI a enseigné pendant 4 ans à l'université Paris Dauphine un cours portant sur Excel/VBA pour les contrôleurs de gestion. Consultant en Système d'Information, il travaille principalement dans la gestion de projet, la conception fonctionnelle d'application et dans les tests. Ses nombreuses missions lui ont permis d'utiliser Excel/VBA dans des contextes très variés lui offrant aujourd'hui la possibilité d'écrire ce livre et vous transmettre ainsi son expérience. Download and Read Online Apprenez le langage VBA et devenez un expert sur Excel Jean-Emmanuel CHAPARTEGUI #JA4I9XW81OC

Lire Apprenez le langage VBA et devenez un expert sur Excel par Jean-Emmanuel CHAPARTEGUI pour ebook en ligneApprenez le langage VBA et devenez un expert sur Excel par Jean-Emmanuel CHAPARTEGUI Téléchargement gratuit de PDF, livres audio, livres à lire, bons livres à lire, livres bon marché, bons livres, livres en ligne, livres en ligne, revues de livres epub, lecture de livres en ligne, livres à lire en ligne, bibliothèque en ligne, bons livres à lire, PDF Les meilleurs livres à lire, les meilleurs livres pour lire les livres Apprenez le langage VBA et devenez un expert sur Excel par Jean-Emmanuel CHAPARTEGUI à lire en ligne.Online Apprenez le langage VBA et devenez un expert sur Excel par Jean-Emmanuel CHAPARTEGUI ebook Téléchargement PDFApprenez le langage VBA et devenez un expert sur Excel par Jean-Emmanuel CHAPARTEGUI DocApprenez le langage VBA et devenez un expert sur Excel par Jean-Emmanuel CHAPARTEGUI MobipocketApprenez le langage VBA et devenez un expert sur Excel par Jean-Emmanuel CHAPARTEGUI EPub

### **JA4I9XW81OCJA4I9XW81OCJA4I9XW81OC**